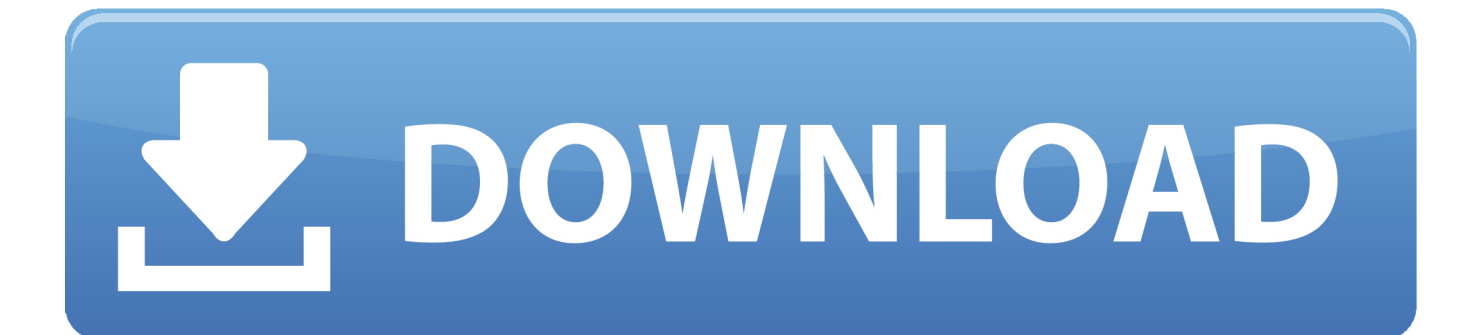

[Scaricare Flame 2016 Codice Di Attivazione 64 Bits IT](http://geags.com/17s2c2)

[ERROR\\_GETTING\\_IMAGES-1](http://geags.com/17s2c2)

[Scaricare Flame 2016 Codice Di Attivazione 64 Bits IT](http://geags.com/17s2c2)

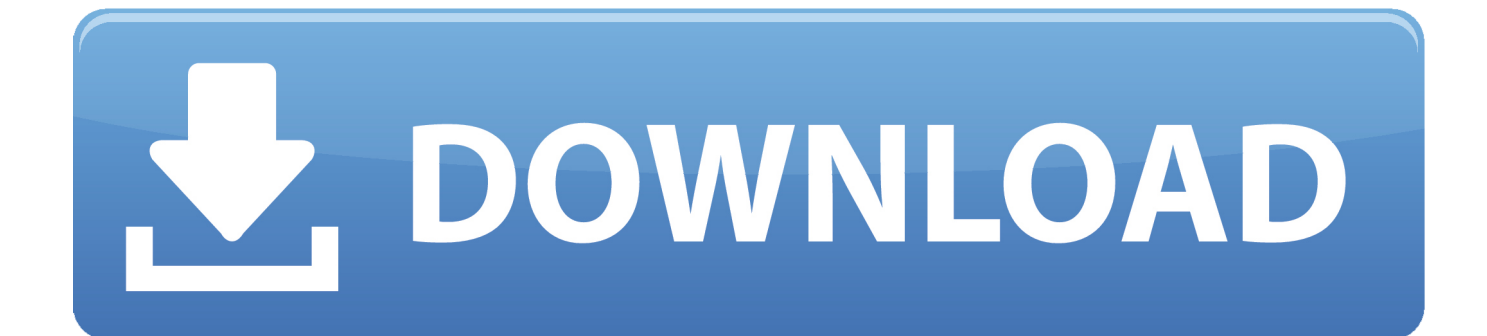

Office 2016 Professional Plus -Download & Key 32/64 Bit. EUR 3 ... Instant Windows 10 Professional Pro 32 & 64 Bit chiave di licenza CODICE DI ATTIVAZIONE.. Riteniamo che la formazione sia fondamentale per una carriera universitaria e professionale di successo. Ecco perché supportiamo con orgoglio studenti, .... Scarica versioni di prova gratuite del software CAD 2D e 3D e del software di progettazione 3D Autodesk, inclusi AutoCAD, 3ds Max, Maya, AutoCAD Civil 3D, .... Autodesk Flame 2018 for Education C14J1 Autodesk Flare 2018 C0WJ1 ... Autodesk SimStudio Tools 2016 R2 Z23I1. Autodesk Simulation ... Autodesk VRED Extension for PROSTEP OpenPDM 2018 A64J1. CADdoctor for .... Download: Win. EXE 32/64.Bit ... Ashampoo Burning Studio 2019 è l'ultima versione del famoso programma di masterizzazione CD/DVD/BlueRay della .... Puoi usarla per scaricare, gestire e giocare i tuoi giochi ovunque ti trovi. Scarica subito Origin per Mac o PC per creare la tua Libreria dei giochi .... https://vondranlegal.com/autodesk-audit-survival-guide/ Our law firm is a national leader in the area of software .... In tal caso il codice/key è di prima emissione, ovvero nuovo. ... ORIGINALE Windows 10 PRO 32 64 bits Codice Di Attivazione Attivazione a ... Microsoft Office 2016 Pro Professional Plus 32/64 Bit | Windows PC / License Key.. Google Chrome, detto anche semplicemente Chrome, è un browser web sviluppato da Google, ... Google Chrome venne annunciato il 1º settembre 2008 con un fumetto di ... Ad aprile 2016, erano disponibili build stabili a 32 e 64 bit per Windows, con ... Pagina da cui scaricare le versioni di prova, su dev.chromium.org. a3e0dd23eb